## **Statistica 2021 Installation Guide**

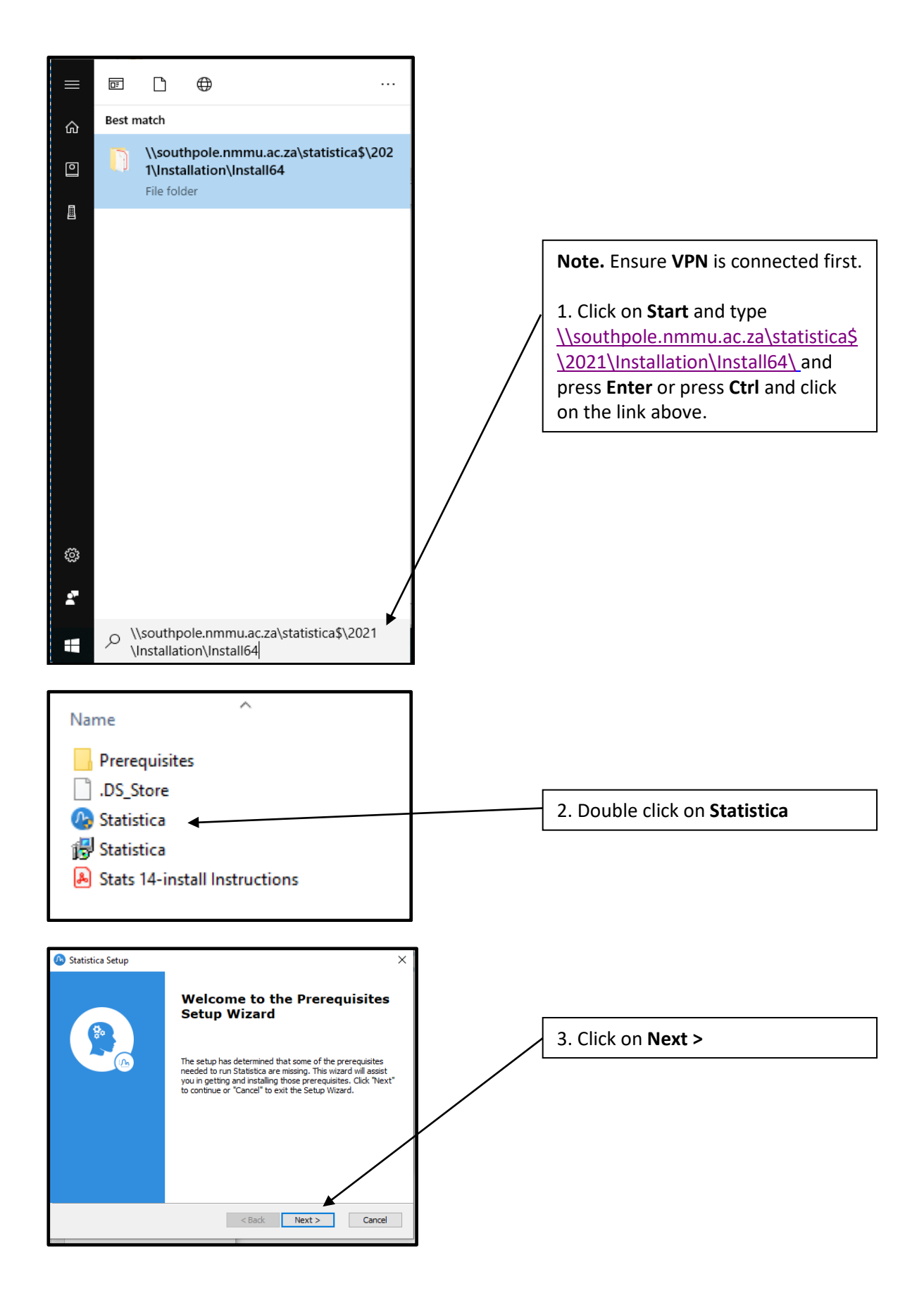

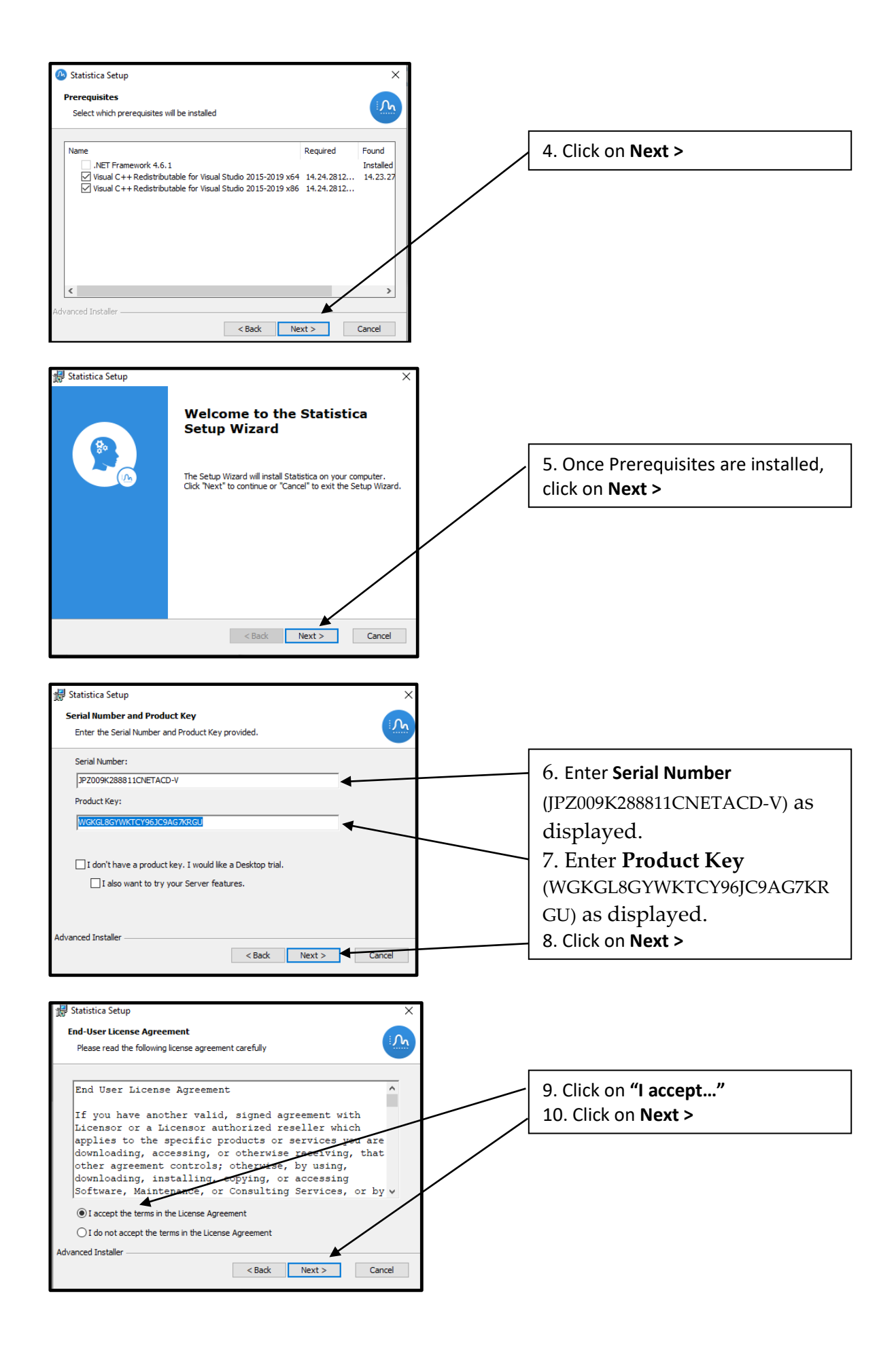

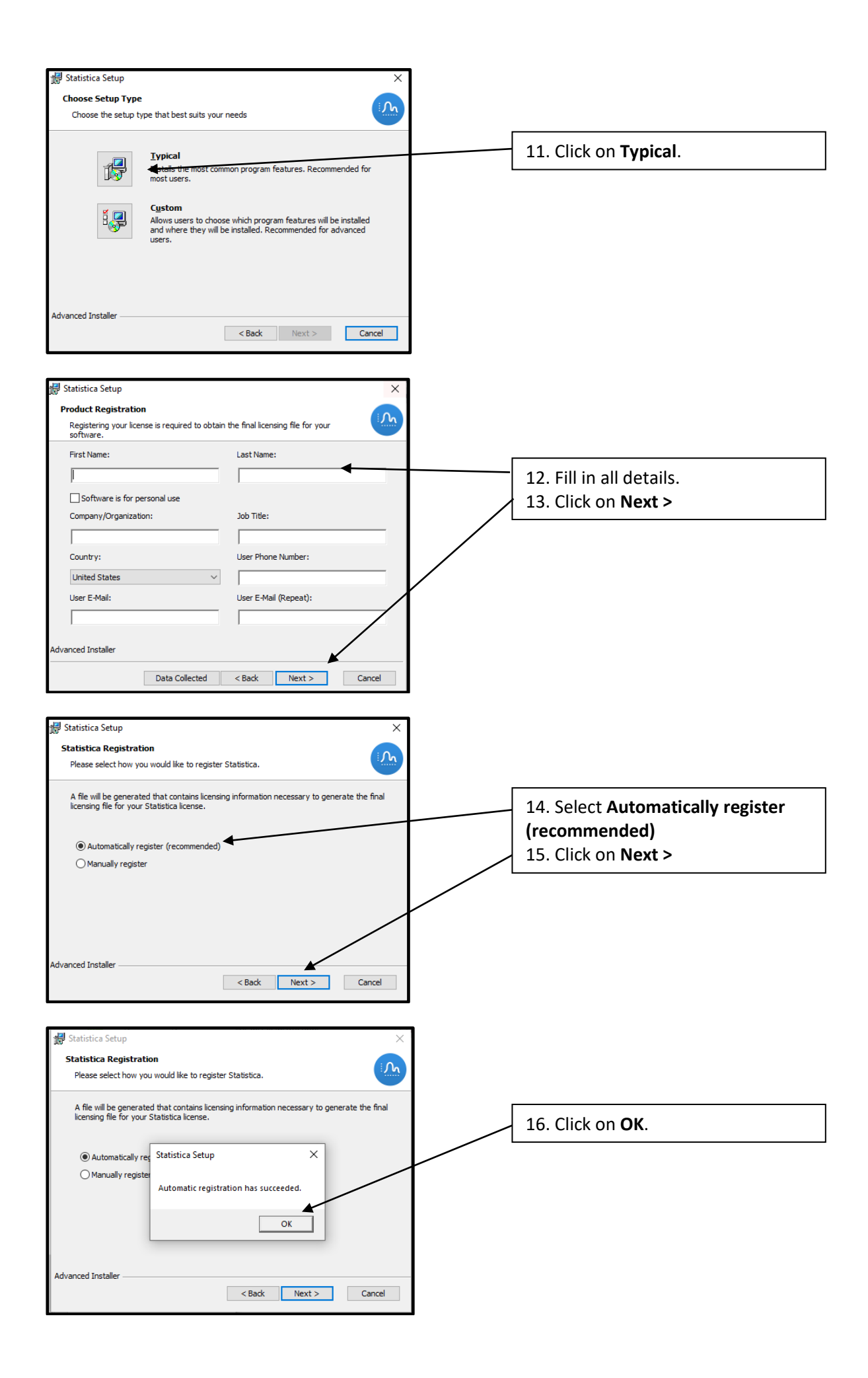

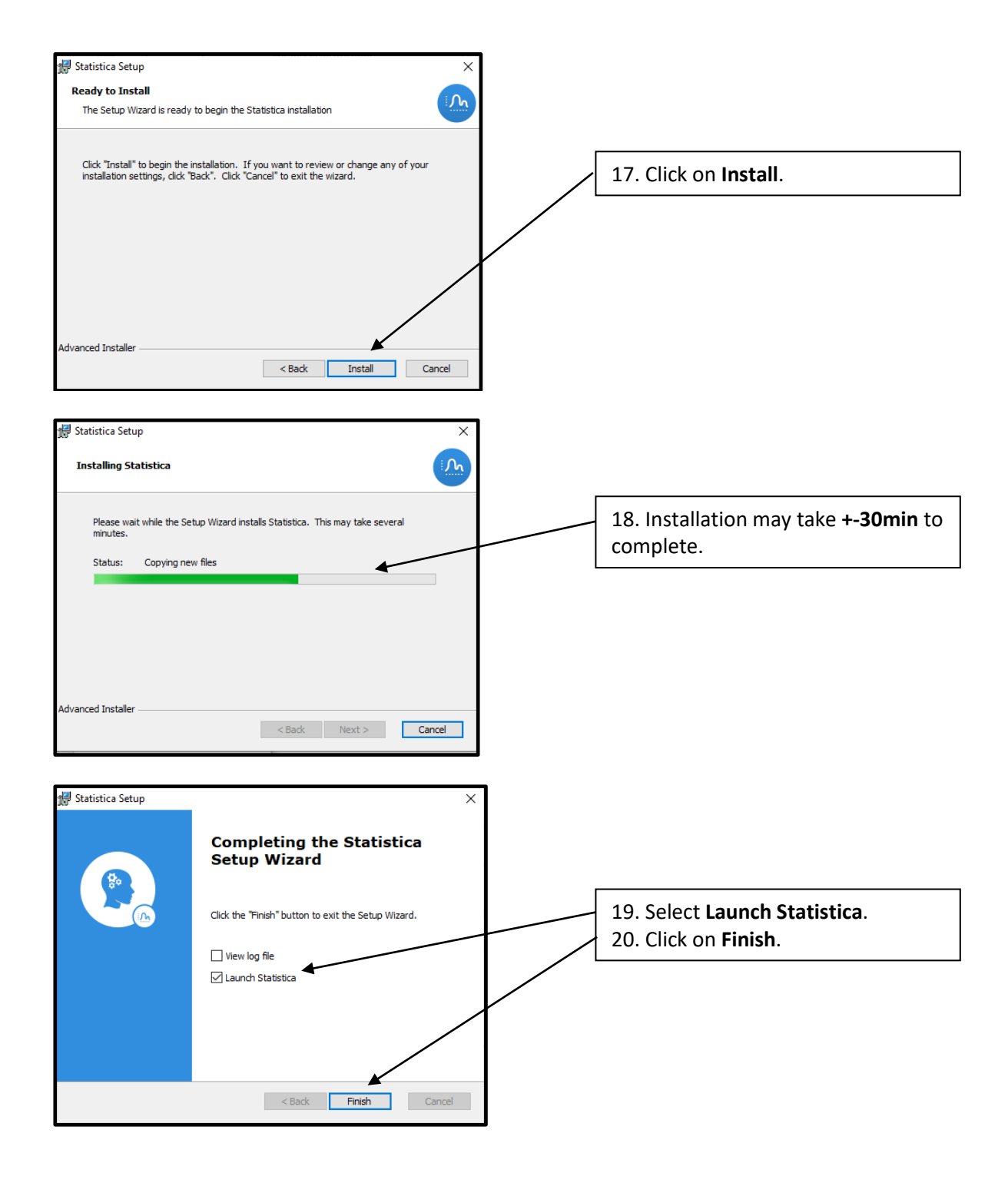